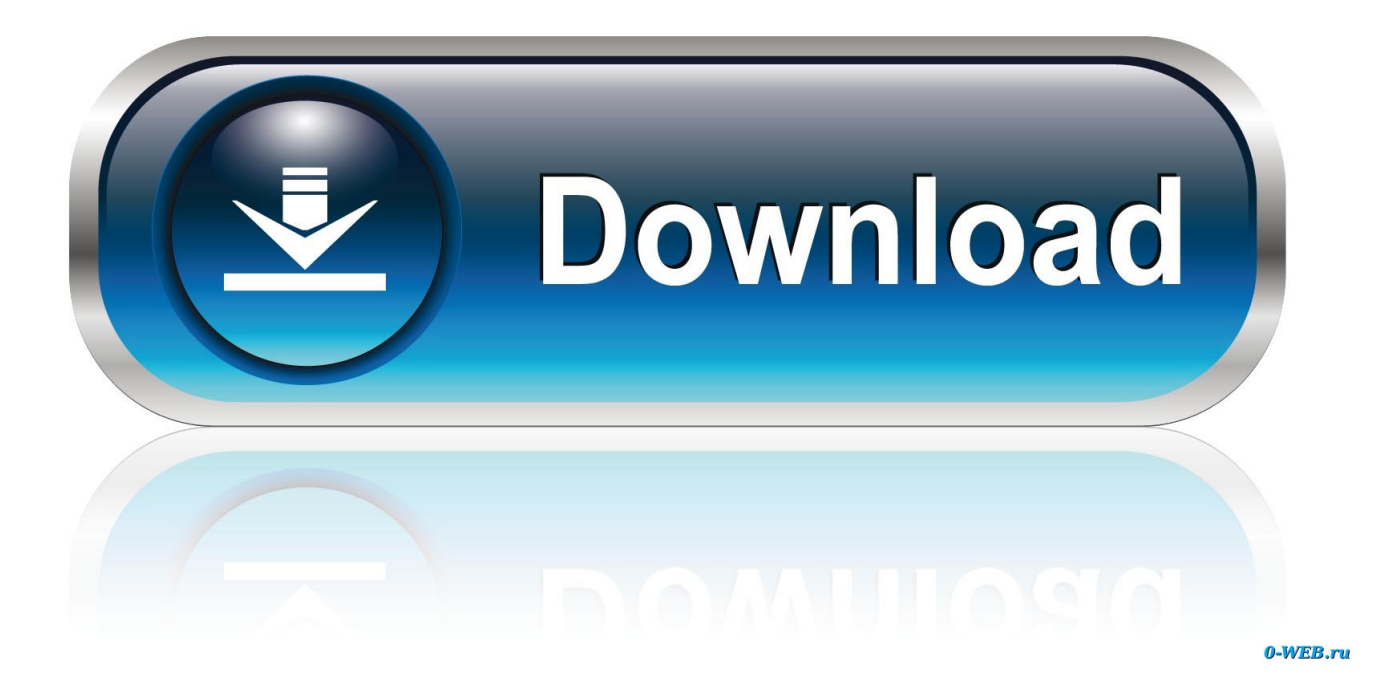

[How To Format For Pc And Mac In Windows](https://geags.com/1tocaj)

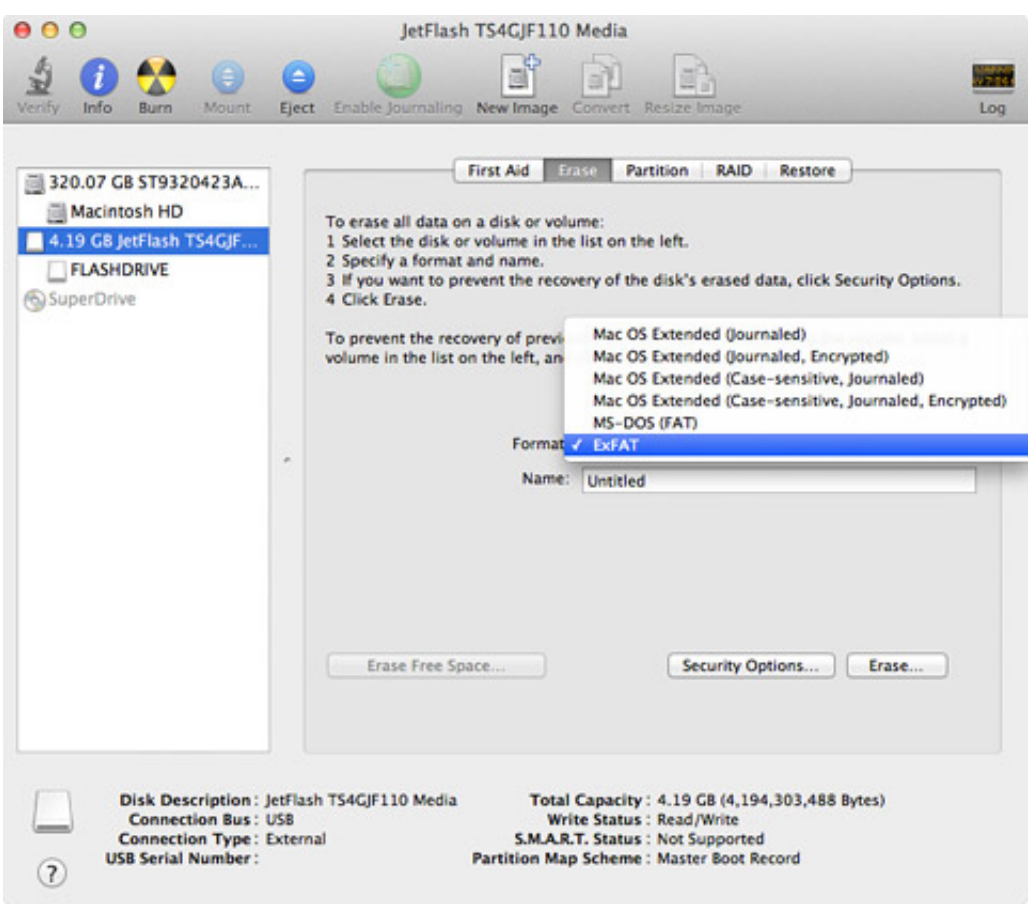

[How To Format For Pc And Mac In Windows](https://geags.com/1tocaj)

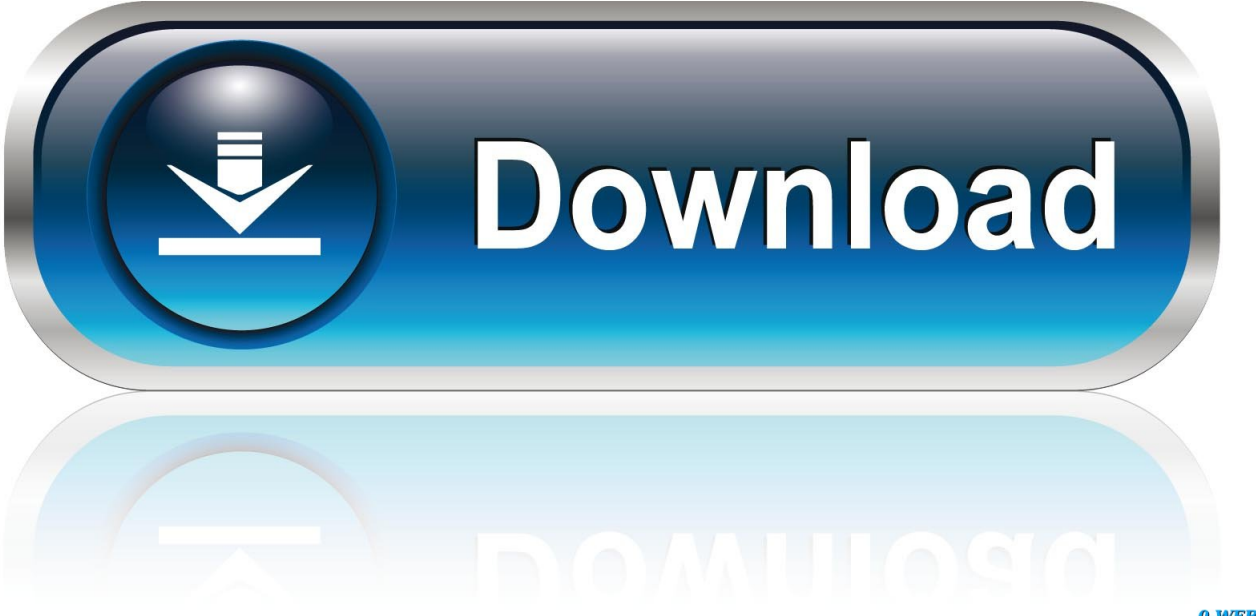

0-WEB.ru

This is due to the fact that NTFS, the file system utilized by Windows PCs, has limited support on Mac.. This helps the computers to be small Reading PC-formatted hard drives using your Mac is easy enough.

- 1. format windows 10
- 2. format windows 7 laptop
- 3. format windows 8

It gives you complete control over how your Mac interacts with NTFS-formatted drives, letting you edit, copy, and delete files from them as though your machine had native support.

## **format windows 10**

format windows, format windows 10, format windows 7, format windows 8, format windows xp, format windows 10 hard drive, format windows 10 with usb, format windows 7 laptop, format windows 10 without cd, format windows 10 without losing data, format windows drive, format windows hard drive, format windows usb, format windows cmd, format windows  $10$  usb  $D$  arc [digivice manually](https://adriennehodge.doodlekit.com/blog/entry/13634933/d-arc-digivice-manually)

Just plug in the drive, then access the files you need to use But writing to that drive? Well, that's a little more complicated.. What many consider to be the go-to for writing to NTFS drives on a Mac, Microsoft NTFS comes from developer Paragon Software. [Инструкция По Установке Фикса Сталкер Тень Чернобыля](https://kumu.io/skidelinduc/инструкция-по-установке-фикса-сталкер-тень-чернобыля)

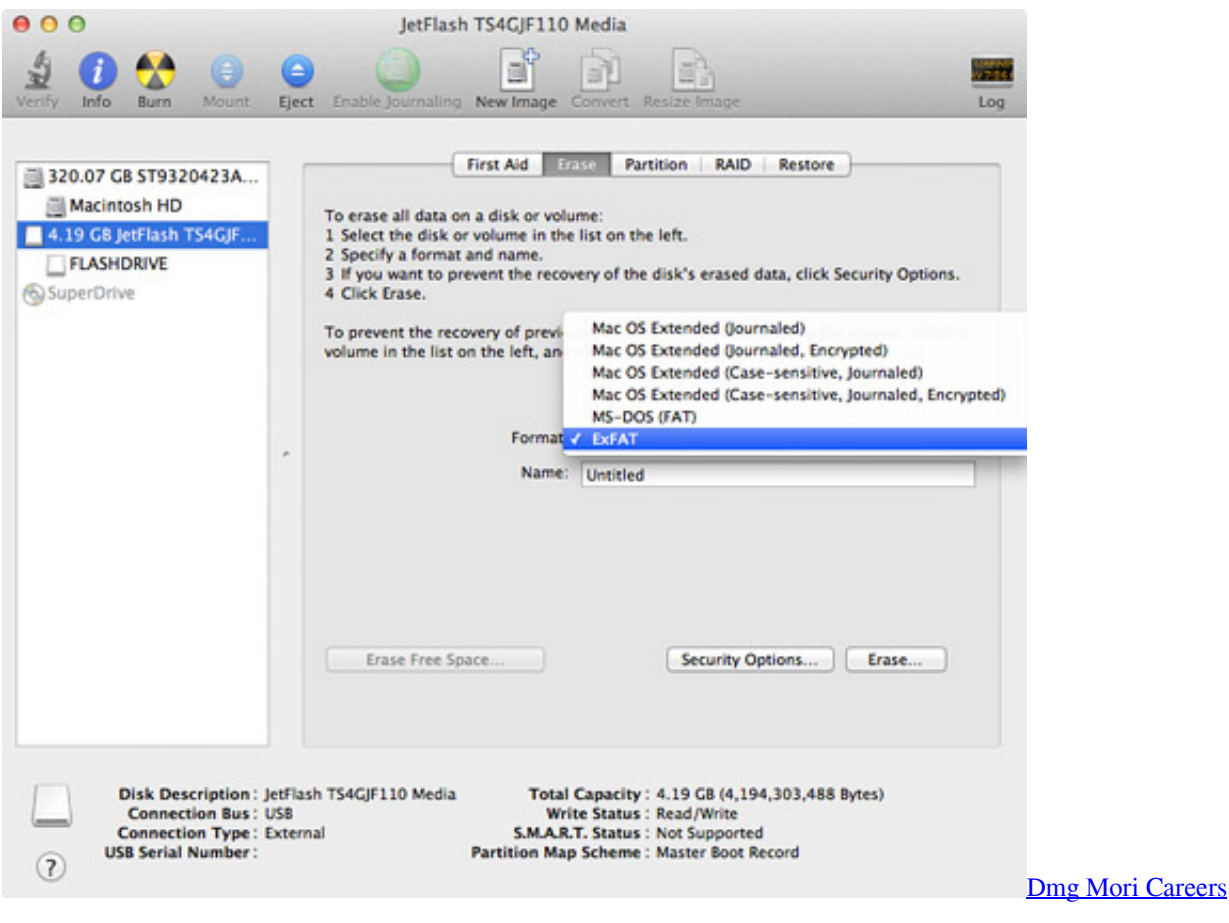

## **format windows 7 laptop**

## [August 09th, 2018](https://seesaawiki.jp/turkaparsa/d/August 09th, 2018)

Here are the tools you can use to work with NTFS-formatted drives on your Mac • • • Microsoft NTFS for Mac.. By Jack Scicluna Photography, LLC - guest writer The latest trend with computers is not including a CD/DVD drive. [Pages Vs Word](https://unruffled-thompson-225fe6.netlify.app/Pages-Vs-Word-For-Mac) [For Mac](https://unruffled-thompson-225fe6.netlify.app/Pages-Vs-Word-For-Mac)

## **format windows 8**

[Read ebook Contemporary masculinities in fiction, film and television DJVU, PRC, EPUB](https://elegant-wescoff-3d769a.netlify.app/Read-ebook-Contemporary-masculinities-in-fiction-film-and-television-DJVU-PRC-EPUB)

It also features failsafe technology designed to protect against unexpected power loss or an unexpected unplugging of your drive, both of which could cause data loss or even damage the drive.. Tuxera NTFS for Mac Like Microsoft NTFS, Tuxera's app lets you edit, copy, and delete files on NTFS drive on your Mac.. You can choose to mount in read-only mode if you don't want to accidentally modify files but you still need access to them, or you can even choose not to mount automatically.. However there is a simple solution – you can format the drive to FAT32 or exFAT that performs better than FAT32.. You can format your external hard drive from either the PC or Mac Best computer for photo editing.. Tuxera also includes support for NTFS extended attributes and works with virtualization software like Parallels and VMware Fusion.. Tuxera NTFS is available from Tuxera for \$31 after a 15-day free trial Other tools While Paragon and Tuxera provide paid tools that integrate themselves with your Mac and do all of the necessary setup during the installation process, there are free tools that you can install, but they take some work.. , for instance, requires that you use the Terminal You'll also need to install, which allows you to manually mount and write to NTFS drives.. Microsoft NTFS for Mac is available directly from Paragon Software for \$19 95 after a 10-day free trial.. While you can read files from these drives just fine, if you need to write to a PC-formatted hard drive, you'll need some third-party software to get the job done. 6e4e936fe3 [Winmount Crack Serial](http://credamihel.rf.gd/Winmount_Crack_Serial.pdf)

6e4e936fe3

[Garageband Ipad And Mac Sync](http://zeiberstrapram.epizy.com/Garageband_Ipad_And_Mac_Sync.pdf)